ÓBUDAI EGYETEM NEUMANN JÁNOS INFORMATIKAI KAR

# Döntéstámogató rendszerek a mezőgazdaságban

Rittling Tamás 2013. november 6.

### **Tartalom**

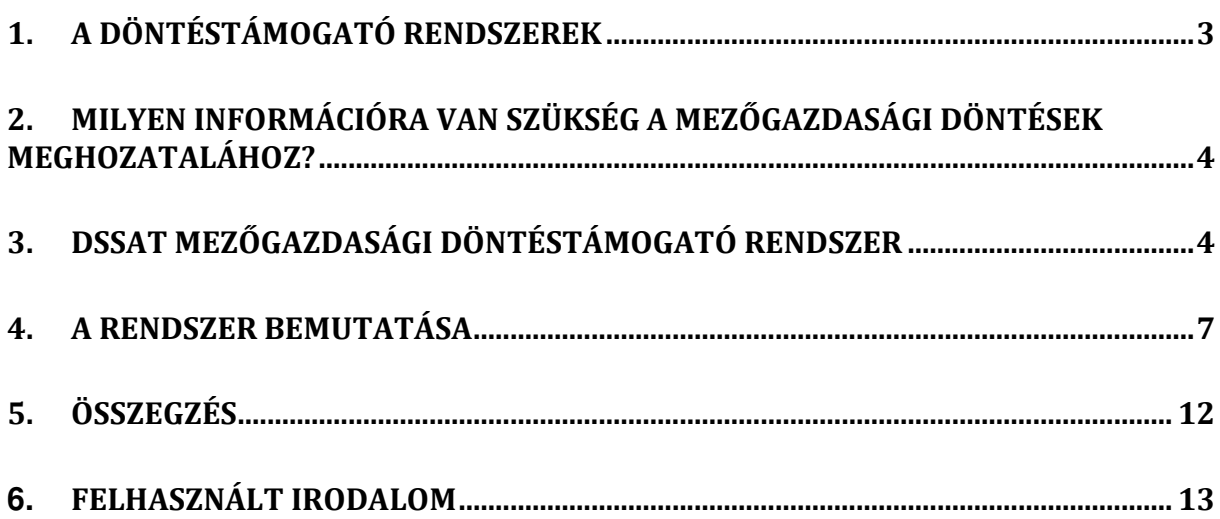

### 1. A döntéstámogató rendszerek [8]

A döntéstámogató rendszerek olyan interaktív, számítógép alapú, rendszerek melyek adatok és modellek felhasználásával segítik a döntéshozókat a nem jól strukturált problémák megoldásában. Azokat a problémákat nevezzük nem jól strukturáltnak ahol nem ismertek a probléma összes megoldási alternatívái és azok értékei.

#### **1.1 A döntéstámogató rendszerek legjellemz**ő**bb típusai [10]**

- adatorientált vagy adatvezérelt
- kommunikáció-orientált vagy kommunikáció vezérelt
- dokumentumorientált
- tudásorientált
- szimuláció vagy élethelyzet-orientált.

Az informatikai területeken leginkább elterjedt az adatorientált. Az adatorientált típus elsődlegesen az adatokhoz való hozzáférésre, azok elemzésére, illetve a változatok idősoros megjelenítésre alkalmas; tipikus példája ennek az adattárházak és az ezekre ráépülő üzleti intelligenciaalkalmazások. Az adatorientált döntéstámogató rendszerek hat szintjét szokás megkülönböztetni. Azonban az egyes szintek nem minden adatorientált döntéstámogató rendszerben jelennek meg, hiszen akár egy adatbázisból is szűrhetünk ki tudást, vagy építhetünk rá egy döntést. Az első és az utolsó szint az összes döntéstámogató rendszerben megtalálható.

Az egyes szintek:

- Adatbázisok
- Adattárház
- Adatkinyerés, adattisztítás
- Adatbányászat
- Riportkészítés és vizualizáció
- Kognitív érzékelés: döntés meghozatala

### 2. Milyen információra van szükség a mezőgazdasági döntések meghozatalához? [2]

A mezőgazdaságban a döntések meghozatalához igen sokrétű információra van szükség, melyek beszerzése különböző forrásokból történhet. Vegyük példának a növénytermesztést. Számba kell vennünk a talaj tápanyagtartalmát, a vetőmag típusát és el kell döntenünk, hogy milyen termesztéstechnológiát alkalmazunk. További kérdések lehetnek, hogy mikor öntözzünk, milyen permetezőszert használjuk, mikor kezdjük el a betakarítást.

Fel kell készülnünk a különböző kockázatokra, ilyenek lehetnek például az időjárás viszontagságai (pl.: aszály, árvíz, belvíz) vagy a kártevők megjelenése. Ezeknek az információknak a begyűjtése és feldolgozása, különböző adatbázisokból történik és nagy számítási kapacitást igényel.

A mezőgazdasági adatok jellemzői:

- különböző egymástól elkülönülő adatbázisok
- kis területre vonatkozó, szétszórt gyakran átfedő adatok
- különböző tulajdonosi jogok
- a centralizációt gazdasági és politikai nehézségek is hátráltatják

### 3. DSSAT mezőgazdasági döntéstámogató rendszer [1] [7]

A DSSAT (Decision Support System for Agrotechnology Transfer) egy olyan döntéstámogató rendszer, mely kifejezetten a mezőgazdasági döntések meghozatalának megkönnyítésére és kutatási célokra hozott létre, nemzetközi tudósok egy csoportja. Magyarországon, a Debreceni Egyetemen használják az oktatásban<sup>[11]</sup>. A rendszer 27 növényfajta kezelésére képes. Jelenleg a 4.5-ös verziónál jár.

A szimulációiban figyelembe veszi a gazdasági, környezeti hatásokat, az öntézést, a műtrágya-használatot, a földművelési szokásokat és a klímaváltozást is. A szimulációkat több évre előre is le lehet futtatni, ilyenkor az előző év kimenő adatai lesznek a következő év bemenő adatai. A vetésforgós kísérletek elvégzésére is alkalmas, amikor is az adott területen a növényfajok ciklikusan változnak. Lehetőség van hosszabb távú stratégiaelemzés elvégzésére is, melyek során megvizsgálja, mely növényeket lehet az adott helyen, hosszútávon sikeresen termeszteni. Figyelembe veszi, melyek azok az agrotechnikai beavatkozások (öntözés, vetési idő, fajtaválasztás, állománysűrűség, tápanyag visszapótlás stb.) a legeredményesebbek, a legkisebb kockázat és környezetszennyezés mellett. A szimulációi során a klímaváltozás növényi produkcióra gyakorolt hatását is figyeli.

 A rendszer előszeretettel használják oktatási és képzési célokra, mivel nagymértékben megkönnyíti a "mi lett volna ha" típusú kérdések megválaszolását. Kutatási célokra is alkalmas mivel megmutatja, hogy egy növényprodukció hogy viselkedik a különböző időjárás és termőtalaj viszonyok mellett. Üzleti lehetőségek is rejlenek a rendszerben mivel képes kezelni a költségeket így akár kimutatások készítésére is használható. A rendszerhasználatához szükség van bizonyos minimális adatok meglétére. Ilyenek például az időjárási adatok (szélesség és hosszúság, a napsütéses órák száma, a minimális és a maximális hőmérséklet, csapadék stb.), a termőtalajjal és az agrotechnikai beavatkozásokkal kapcsolatos bemenő információk.

A program modulokból épül fel és az egyes modulok önállóan is futtathatóak.

A rendszer felépítése:

- Adatbázisok: tartalmazza az időjárással, talajjal stb. kapcsolatos adatbázisokat.
- Modellek: A különböző termények szimulációs modelljeit tartalmazza.
- Támogató szoftverek
- Applikációk

5

A rendszer lehetővé teszi:

- A gazdálkodás paramétereinek elemzését
- Szezonális-analízist
- Ökonómiai számítások elvégzését

# **Components of DSSAT**

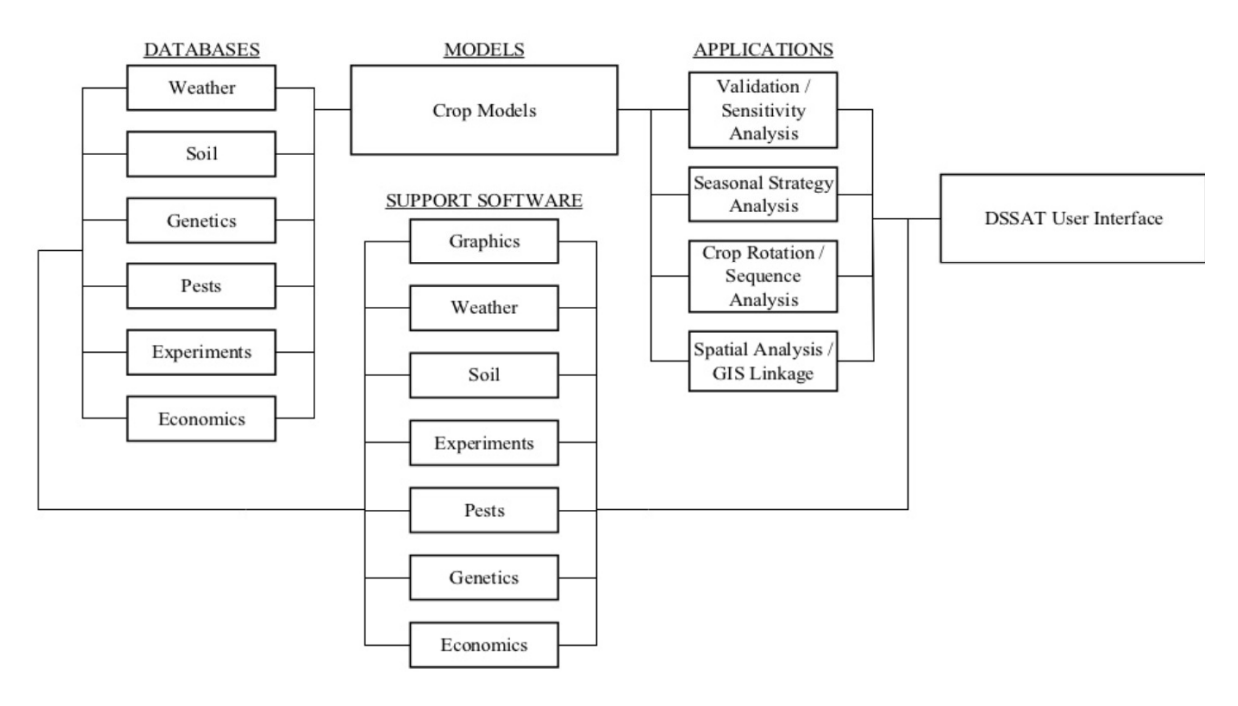

**1. ábra A rendszer komponensei [6]**

Az ilyen rendszerek megbízhatósága azon múlik, hogy mennyire tudják becsülni a biofizikai paramétereket. A DSSAT a CERES<sup>1</sup> modelleket <u>[5]</u> használja melyet Ritchie, J. T. alkotott meg 1972-ben. Ezek a modellek a determinisztikus modellek csoportjába tartoznak. Modellezik a növény fejlődését, a levélfelületet, a nitrogénfelvételt, gyökerezési mélységet stb.

Napi léptékben kell megadni a modell számára az időjárási adatokat, az eredményeket is napi rendszerességgel kérhetjük le. A szimuláció során a megadott

 $\overline{a}$ 

<sup>&</sup>lt;sup>1</sup> A földművelés istennője a római mitológiában.

növényfaj egy általános egyedét és annak környezetét képezi le. Pontos eredmény érdekében megfelelően meg kell adni a talaj tulajdonságait, a termőhely sajátosságait, rétegezettségét.

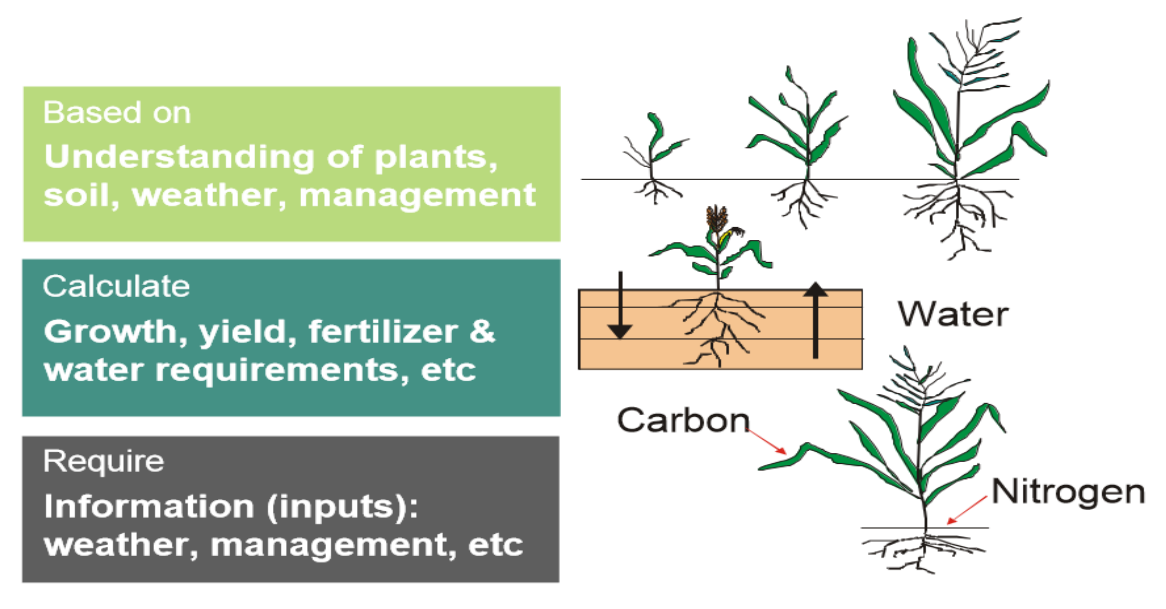

**2. ábra Egy modell felépítése[3]**

### 4. A rendszer bemutatása (DSSAT 3.5)

A következőkben a [1] forrásanyagból dolgoztam, az ábrákat is abból vettem át.

A programot elindítva következő képernyő fogad minket. A fő funkciók:

Adatok (Data), Modellek (Models), Elemzések (Analyses), Segédeszközök (Tools), Beállítások/Kilépés (Setup/Quit).

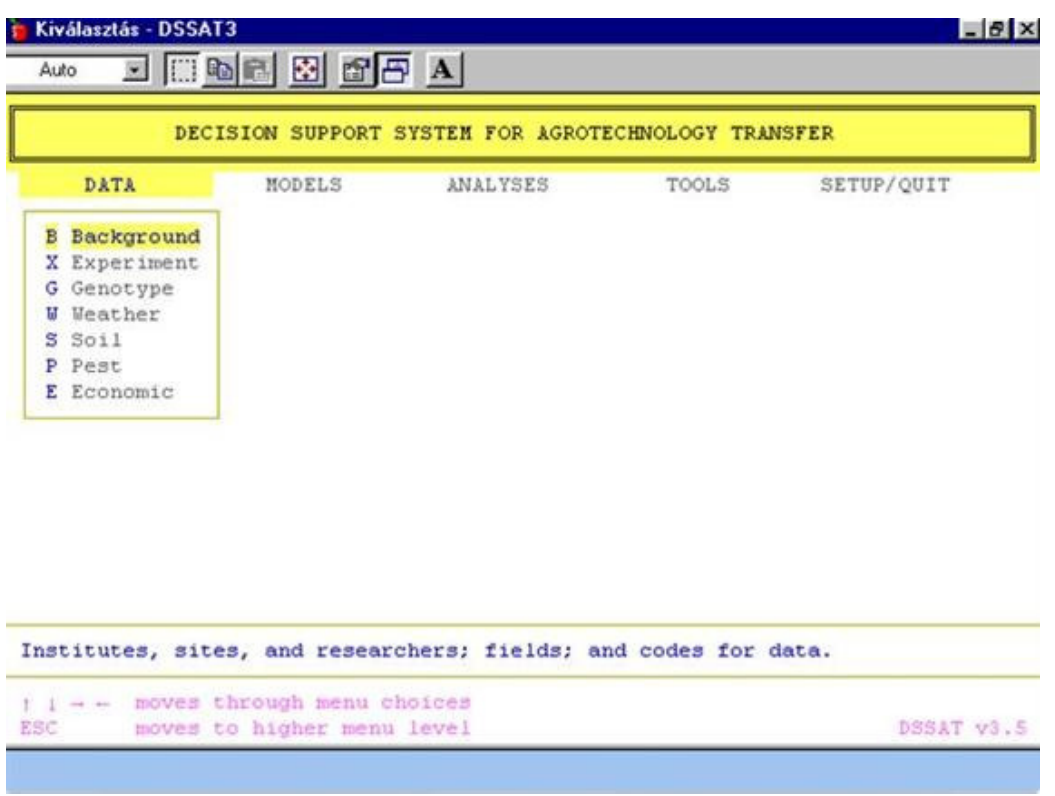

**3. ábra Menürendszer** 

### Az Adatok (Data) menü

- A Background (háttér információk): különböző háttér információkat adhatunk meg például az országot, a kísérletet végző intézményt stb.
- Experiment (kísérlet): itt adhatóak meg a kísérlet elvégzésez nélkülözhetetlen fájlok és adatok. A kísérletben részt vevő növényt is itt adhatjuk meg.
- Genotype (genetikai jellemzők): itt találhatjuk a termesztett növény genetikai jellemzőit.
- Weather (időjárás): az időjárási adatokat adhatjuk meg itt. Listázhatjuk és módosíthatjuk a meglévőket, vagy indíthatunk egy segédprogramot az új adatok előállítására.
- Soil (talaj): a talaj jellemző paramétereit találhatjuk itt. Kiválaszthatunk a rendszerrel szállított vagy általunk korábban definiált talaj jellemzőket is. Itt van lehetőségünk új talaj összeállítására is.
- Pest (növényvédelem): itt tárolódnak a növényvédelmi adatok.
- Economic (gazdasági adatok): megadhatjuk az aktuális árakat, amivel majd az elemzések során számolni fog a rendszer.

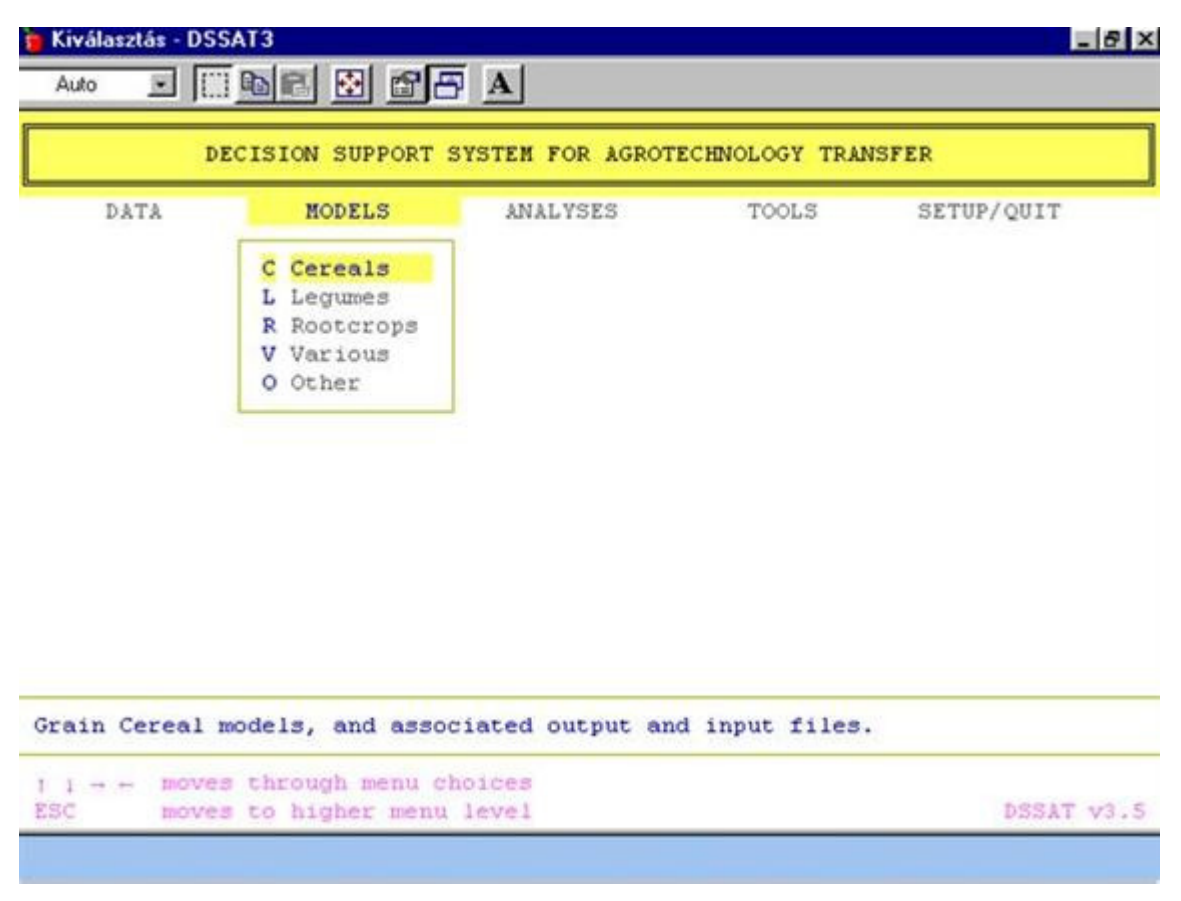

**4. ábra Modellek menü** 

Models (Modellek) menü: kiválaszthatjuk a szimulálni kívánt növény modelljét.

- Gabonafélék (Cereals): árpa (barley), kukorica (maize), köles (millet), rizs (rice), cirok (sorghum), búza (wheat).
- Pillangósok (Legumes): száraz bab (dry bean), szója (soybean), földi mogyoró (peanut), csicseriborsó (chickpea).
- Gyökérnövények (Rootcrops): manióka (cassava), burgonya (potato).
- Egyéb növények (Various): cukornád (sugarcane), paradicsom (tomato), napraforgó (sunflower), legelő, rét (pasture)
- Egyéb (Other): itt lehetőségünk van külső modellek megadására.

Miután kiválasztottuk a szimulációs modellt megadhatjuk az egyéb bemenő fájlokat. Ez után futtathatjuk is a modellt, itt történik a növények és a növény környezetében végbemenő folyamatok napi léptékű szimulációja. Megadhatjuk a kimenő adatok helyét és grafikusan is megjeleníthetjük őket.

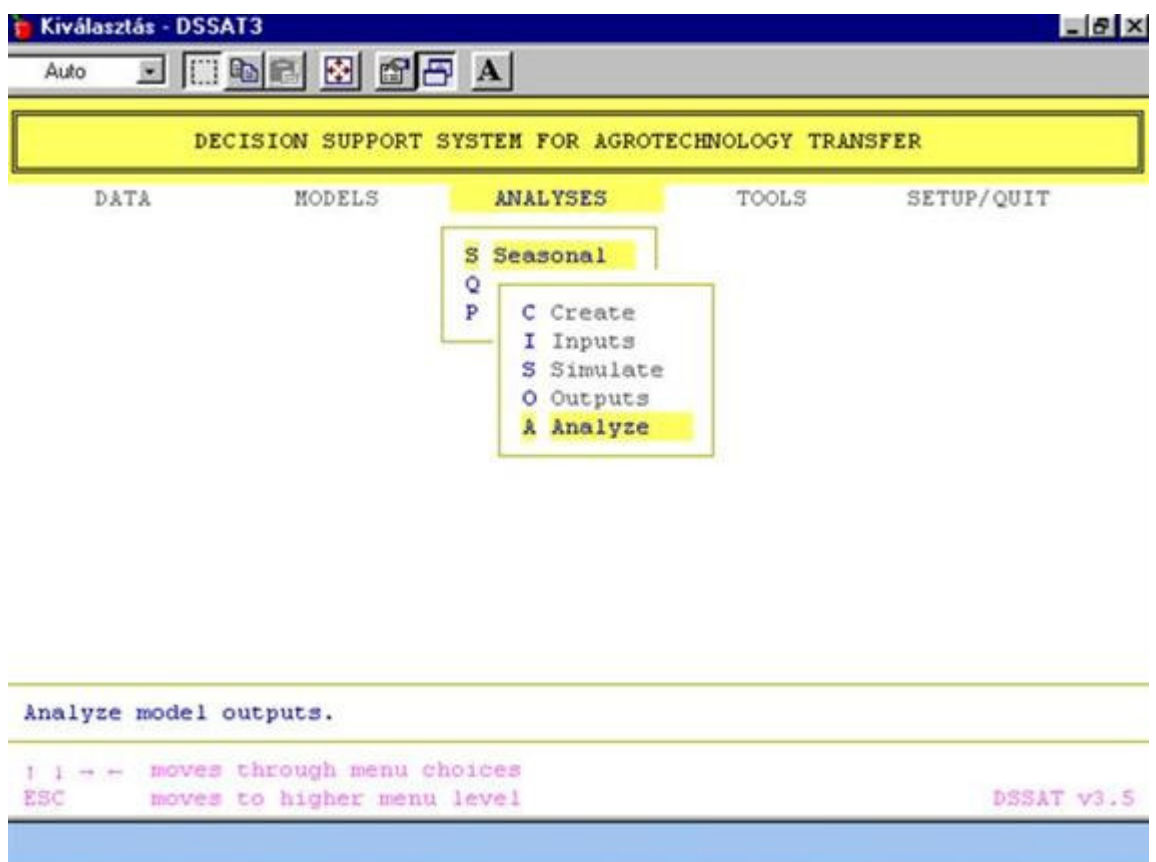

**5. ábra Elemzések menü** 

Elemzések (Analyze) menü: az elemzések kiválasztására és végrehajtására van lehetőségünk. Minden elemzésnél:

- Létrehozhatjuk az elemzéshez szükséges input fájlokat (Create)
- Kiválasztatjuk az elemzéshez szükséges input fájlokat (Inputs)
- A növény-talaj-atmoszféra modellek többéves futtatását szimulálhatjuk (Simulate)
- Megadhatjuk a szimulált eredmények kimeneti helyét (Outputs)

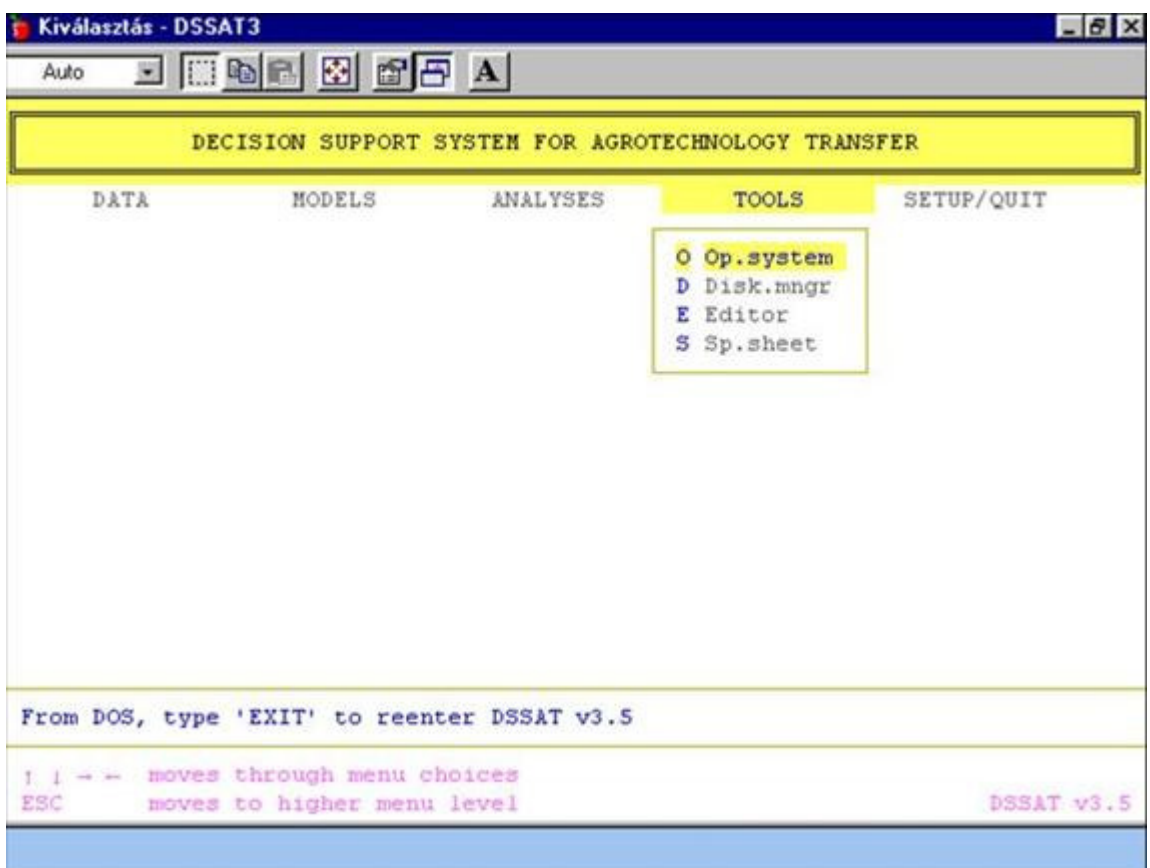

**6. ábra Eszközök menü**

Segédeszközök (Tools) menü

- Beállíthatjuk az operációs rendszer jellemzőit (Op.system)
- Megadhatjuk a lemezkelező rendszert (Disk.mngr)
- Szövegszerkesztőt hívhatunk elő (Editor)
- Egy számoló táblát hívhatunk elő (Sp.sheet)

### 5. Összegzés

A föld lakossága átlépte a 6 milliárdod, egyes becslések szerint 2050-re 9 milliárd ember fog élni a bolygónkon. A víz és az ökoszisztéma készletek a túl használat miatt folyamatosan fogynak. A klímaváltozás sok helyen kiégeti a termést, a termőtalaj nem jut, megfelelő mennyiségű csapadékhoz, emiatt csökken a termelékenység és a mezőgazdasági hozam. Az előrejelzések szerint a magasabb szélességi fokok gyorsabban melegednek majd, mint az alacsonyabbak, tehát például a trópusi területek kétszer gyorsabban is melegedhetnek, mint például Európa. A csapadék eloszlására még nagyobb regionális eltérés lehet majd jellemző: míg Dél-Ázsiánál és Közép-Amerikánál a túl kevés csapadék okozhat problémát addig Dél-Amerikában nagyobb csapadék-mennyiség várható. [4] [9]

Véleményem szerint a mezőgazdasági döntéstámogató rendszerek a jövőben nagyobb szerepet fognak kapni, hiszen a klímaváltozás jelei egyre jobban észrevehetőek a környezetünkön. Ezek a rendszerek segítenek majd alkalmazkodni a megváltozott körülményekhez. Segítségükkel talán kezelhetjük majd a megváltozott környezeti viszonyokat, hogy ezekhez alkalmazkodva olyan növényeket lehessen termeszteni, amelyek megélnek az új környezettben és bő hozamot hoznak, hogy a világ élelmiszerkészlete biztosítva legyen.

## **6.** Felhasznált irodalom

[1] Dr. Huzsvai László : DSSAT mezőgazdasági döntéstámogató rendszer (2008)

http://www.tankonyvtar.hu/hu/tartalom/tamop425/0032\_kornyezetved\_termved\_kutat oi/ch05s07.html (2013. november 6-i állapot)

[2] Herdon Miklós, Salga Péter: A grid technológia alkalmazásának lehetőségei a mezőgazdaságban és a vidékfejlesztésben

http://nws.niif.hu/ncd2005/docs/ehu/095.pdf (2013. november 6-i állapot)

[3] Ana Iglesias: Agricultural Models DSSAT (2005)

http://www.agridema.org/opencms/export/sites/Agridema/Documentos/AnaIglesias\_a gridema.pdf (2013. november 6-i állapot)

[4] Vida Katalin: Klímaváltozás és mezőgazdaság

http://www.google.hu/url?sa=t&rct=j&q=&esrc=s&source=web&cd=4&ved=0CDsQFj AD&url=http%3A%2F%2Ftek.bke.hu%2Ffiles%2FKl%25C3%25ADmav%25C3%25A 1ltoz%25C3%25A1s%2520%25C3%25A9s%2520mez%25C5%2591gazdas%25C3 %25A1g.doc&ei=1FltUrxPkauEB7SWgYgB&usg=AFQjCNFWlNg4yHUjRKMbplsrRY nHui5WAg&bvm=bv.55123115,d.Yms&cad=rja (2013. november 6-i állapot)

[5] U. Singh, J. T. Ritchie, D.C. Goldwin: A User's Guide to CERES RICE

http://pdf.usaid.gov/pdf\_docs/PNABU269.pdf (2013. november 6-i állapot)

Egyéb források:

[6]http://www.slideshare.net/cgiarclimate/crop-modelling-with-the-dssat (2013. november 6-i állapot)

[7]http://dssat.net/ (2013. november 6-i állapot)

[8]http://www.biprojekt.hu/Dontestamogato-rendszer.htm (2013. november 6-i állapot)

[9]http://hu.wikipedia.org/wiki/A\_glob%C3%A1lis\_felmeleged%C3%A9s\_%C3%A9s\_ a\_mez%C5%91gazdas%C3%A1g (2013. november 6-i állapot)

[10]http://hu.wikipedia.org/wiki/D%C3%B6nt%C3%A9st%C3%A1mogat%C3%B3\_re ndszer (2013. november 6-i állapot)

[11]http://portal.agr.unideb.hu/doktori\_iskolak/kerpelykalman/targyak/targyak\_targyfel elosok/index.html?itemID=34 (2013. november 6-i állapot)